| N | Я | m | P | • |
|---|---|---|---|---|

**Enrolment No:** 

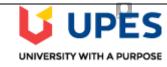

#### UNIVERSITY OF PETROLEUM AND ENERGY STUDIES **End Semester Examination, July 2020**

**Course:** Programming with Python Program: B.Tech + CSE (IOT&SC)

**Course Code: CSAI1001** 

Semester: IV

Time Max. Marks:

**Instructions:** 

This Test has 65 attempts. For information on editing questions, click **More Help** below.

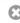

# Test Canvas: CSAI1001 - Programming with Python-IOT

The Test Canvas lets you add, edit and reorder questions, as well as review a test. More Help

**Question Settings** 

You can edit, delete or change the point values of test questions on this page. If necessary, test attempts will be regraded after you submit your changes.

Description All questions are compulsory.

Each questions carry equal marks.

Backtracking is prohibited.

Multiple attempts are not allowed.

time duration is 2 hours.

Instructions All questions are compulsory.

Each questions carry equal marks.

Backtracking is prohibited.

Multiple attempts are not allowed.

time duration is 2 hours

**Total Questions** 

**Total Points** 60 Number of Attempts 65

Select: All None Select by Type:

60

- Question Type -

Delete and Regrade

Points

Hide Question Details

1 of 45 0, 8:08 AM

Update and Regrade

← **OK** 

7/21/2020, 8:08 AM 2 of 45

| Question               |                                                                                               |       |
|------------------------|-----------------------------------------------------------------------------------------------|-------|
|                        | What will be the output of the following code : print type(type(int))                         |       |
| Answer                 |                                                                                               |       |
|                        | type 'int'                                                                                    |       |
|                        | type 'type'                                                                                   |       |
|                        | error                                                                                         |       |
|                        | 0                                                                                             |       |
|                        |                                                                                               |       |
|                        | Choice: 2: What is the out                                                                    | Poin  |
| . Multiple<br>Question |                                                                                               | Poin  |
|                        | What is the output of the following program :  y = 8  z = lambda x : x * y                    | Poin  |
| Question               | What is the output of the following program:  y = 8  z = lambda x : x * y  print z(6)         | Point |
| Question               | What is the output of the following program:  y = 8  z = lambda x : x * y  print z(6)         | Poin  |
| Question               | What is the output of the following program:  y = 8  z = lambda x : x * y  print z(6)  14  64 | Point |

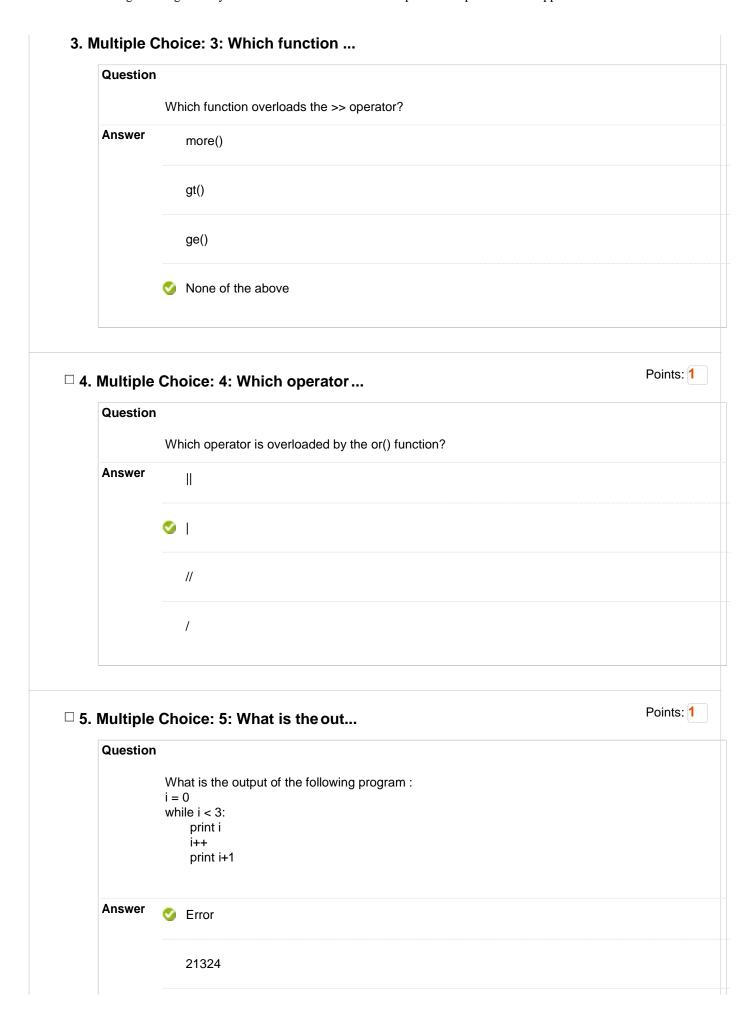

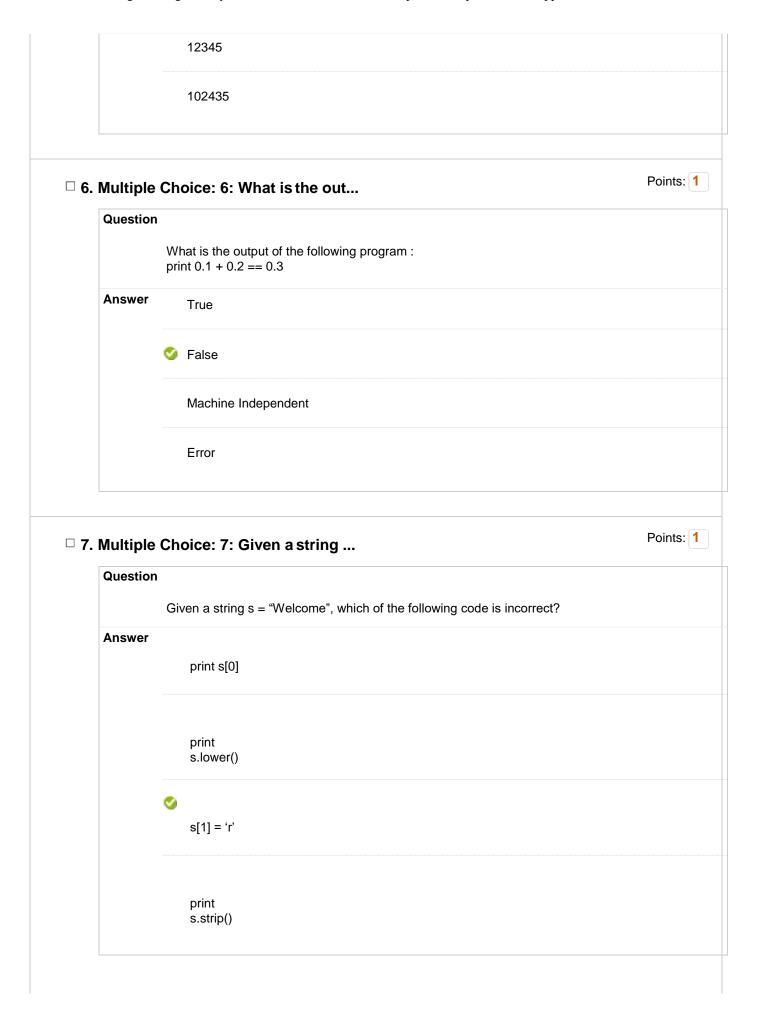

| Question             | 1                                                                                                    |      |
|----------------------|----------------------------------------------------------------------------------------------------|------|
|                      | To start Python from the command prompt, use the comma                                                                                                    | nd   |
| Answer               |                                                                                                    |      |
|                      | execute                                                                                                    |      |
|                      | python                                                                                                    |      |
|                      |                                                                                                    |      |
|                      | python                                                                                                    |      |
|                      | python                                                                                                    |      |
|                      |                                                                                                    |      |
|                      | go python                                                                                                    |      |
|                      |                                                                                                    |      |
|                      | run                                                                                                    |      |
|                      | python                                                                                                    |      |
| Multiple<br>Question | Choice: 9: Which of the fo                                                                                                    | Poir |
|                      |                                                                                                    | Poin |
|                      | 1                                                                                                    | Poir |
| Question             | Which of the following is correct about Python?  It supports                                                                                              | Poir |
| Question             | Which of the following is correct about Python?  It supports automatic                                                                                    | Poin |
| Question             | Which of the following is correct about Python?  It supports                                                                                              | Poin |
| Question             | Which of the following is correct about Python?  It supports automatic garbage                                                                            | Poir |
| Question             | Which of the following is correct about Python?  It supports automatic garbage collection.                                                                | Poir |
| Question             | Which of the following is correct about Python?  It supports automatic garbage collection.  It can be easily                                              | Poir |
| Question             | Which of the following is correct about Python?  It supports automatic garbage collection.  It can be easily integrated                                   | Poir |
| Question             | Which of the following is correct about Python?  It supports automatic garbage collection.  It can be easily integrated with C, C++, COM,                 | Poir |
| Question             | Which of the following is correct about Python?  It supports automatic garbage collection.  It can be easily integrated with C, C++, COM, ActiveX,        | Poir |
| Question             | Which of the following is correct about Python?  It supports automatic garbage collection.  It can be easily integrated with C, C++, COM,                 | Poin |
| Question             | Which of the following is correct about Python?  It supports automatic garbage collection.  It can be easily integrated with C, C++, COM, ActiveX, CORBA, | Poin |
| Question             | Which of the following is correct about Python?  It supports automatic garbage collection.  It can be easily integrated with C, C++, COM, ActiveX, CORBA, | Poin |

|      | . Multiple | Choice: 10: What data type                                             | Points: |
|------|------------|------------------------------------------------------------------------|---------|
|      | Question   |                                                                        |         |
|      |            | What data type is the object below ? L = [1, 23, 'hello', 1]           |         |
|      | Answer     | Dictionary                                                             |         |
|      |            | S List                                                                 |         |
|      |            | Tuple                                                                  |         |
|      |            | Array                                                                  |         |
|      |            |                                                                        |         |
| □ 11 | . Multiple | Choice: 11: Which of the fo                                            | Points: |
|      | Question   |                                                                        |         |
|      |            | Which of the following function convert a string to a float in python? |         |
|      | Answer     | int(x<br>[,base])                                                      |         |
|      |            | long(x<br>[,base])                                                     |         |
|      |            | str(x)                                                                 |         |
|      |            | <b>⊘</b> float(x)                                                      |         |

| Which of the following statement(s) is TRUE?  1. A hash function takes a message of fixed length and generates a code of variable length.  2. A hash function may give the same hash value for distinct messages.  Answer  I only  I and III only  I and III only  Uhat is the output of the following program: def myfunc(a): a = a + 2 return a print myfunc(2)  Answer  8  16  Runtime Error  Indentation Error  Indentation Error  Points: 1  Points: 1  Points: 1 | 1. A hash function takes a message of fixed length and generates a fixed length code. 2. A hash function takes a message of fixed length and generates a code of variable length. 3. A hash function may give the same hash value for distinct messages.  Answer  I only  I and III only  I and III only  II only  Ouestion  What is the output of the following program: def myfunc(a):         a = a + 2         a = a * 2         return a         print myfunc(2)  Answer  8  16  Runtime Error  I Indentation Error | Question      | 1                                                                                                    |        |
|----------------------------------------------------------------------------------------------------|----------------------------------------------------------------------------------------------------|---------------|----------------------------------------------------------------------------------------------------|--------|
| Il and Ill only  I and Ill only  Il only  Il only  Il only  Il only  Il only  Points: 1  Question  What is the output of the following program: def mytunc(a):     a = a + 2     a = a * 2     return a     print myfunc(2)  Answer 8  I6  Runtime Error  Indentation Error                                                                                                    | Il and Ill only  I and Ill only  Il only  Il only  Il only  Il only  Il only  Points: 1  Question  What is the output of the following program: def mytunc(a):     a = a + 2     a = a * 2     return a     print myfunc(2)  Answer 8  I6  Runtime Error  Indentation Error                                                                                                    |               | <ol> <li>A hash function takes a message of arbitrary length and generates a fixed length code.</li> <li>A hash function takes a message of fixed length and generates a code of variable length</li> </ol> |        |
| Il only  □ 13. Multiple Choice: 13: What is the out  Question  What is the output of the following program:  def myfunc(a):  a = a + 2  a = a * 2  return a  print myfunc(2)  Answer 8  16  Runtime Error  ✓ Indentation Error                                                                                                    | Il only  □ 13. Multiple Choice: 13: What is the out  Question  What is the output of the following program:  def myfunc(a):  a = a + 2  a = a * 2  return a  print myfunc(2)  Answer 8  16  Runtime Error  ✓ Indentation Error                                                                                                    | Answer        | I only                                                                                                    |        |
| □ 13. Multiple Choice: 13: What is the out  Question  What is the output of the following program: def mytunc(a): a = a + 2 a = a * 2 return a print myfunc(2)  Answer 8  16  Runtime Error  Indentation Error                                                                                                    | □ 13. Multiple Choice: 13: What is the out  Question  What is the output of the following program: def mytunc(a): a = a + 2 a = a * 2 return a print myfunc(2)  Answer 8  16  Runtime Error  Indentation Error                                                                                                    |               | II and III only                                                                                                    |        |
| □ 13. Multiple Choice: 13: What is the out  Question  What is the output of the following program:  def myfunc(a):  a = a + 2  a = a * 2  return a  print myfunc(2)  Answer  8  16  Runtime Error  Indentation Error                                                                                                    | □ 13. Multiple Choice: 13: What is the out  Question  What is the output of the following program:  def myfunc(a):  a = a + 2  a = a * 2  return a  print myfunc(2)  Answer  8  16  Runtime Error  Indentation Error                                                                                                    |               | ☑ I and III only                                                                                                    |        |
| Question  What is the output of the following program:  def myfunc(a):     a = a + 2     a = a * 2     return a  print myfunc(2)  Answer  8  16  Runtime Error  ✓ Indentation Error                                                                                                    | Question  What is the output of the following program:  def myfunc(a):     a = a + 2     a = a * 2     return a  print myfunc(2)  Answer  8  16  Runtime Error  ✓ Indentation Error                                                                                                    |               | II only                                                                                                    |        |
| What is the output of the following program:  def myfunc(a):     a = a + 2     a = a * 2     return a  print myfunc(2)  Answer  8  16  Runtime Error  ✓ Indentation Error                                                                                                    | What is the output of the following program:  def myfunc(a):     a = a + 2     a = a * 2     return a  print myfunc(2)  Answer  8  16  Runtime Error  ✓ Indentation Error                                                                                                    | □ 13. Multipl | e Choice: 13: What is the out                                                                                                    | nts: 1 |
| def myfunc(a):     a = a + 2     a = a * 2     return a  print myfunc(2)  Answer 8  16  Runtime Error  ✓ Indentation Error                                                                                                    | def myfunc(a):     a = a + 2     a = a * 2     return a  print myfunc(2)  Answer 8  16  Runtime Error  ✓ Indentation Error                                                                                                    | Question      | 1                                                                                                    |        |
| a = a + 2 a = a * 2 return a  print myfunc(2)  Answer 8  16  Runtime Error  ✓ Indentation Error                                                                                                    | a = a + 2 a = a * 2 return a  print myfunc(2)  Answer 8  16  Runtime Error  ✓ Indentation Error                                                                                                    |               |                                                                                                    |        |
| Answer 8  16  Runtime Error  Indentation Error                                                                                                    | Answer 8  16  Runtime Error  Indentation Error                                                                                                    |               | a = a + 2                                                                                                    |        |
| Answer 8  16  Runtime Error  Indentation Error                                                                                                    | Answer 8  16  Runtime Error  Indentation Error                                                                                                    |               | return a                                                                                                    |        |
| 16  Runtime Error  ✓ Indentation Error                                                                                                    | 16  Runtime Error  ✓ Indentation Error                                                                                                    |               | print myfunc(2)                                                                                                    |        |
| Runtime Error  Indentation Error                                                                                                    | Runtime Error  Indentation Error                                                                                                    | Answer        | 8                                                                                                    |        |
| Indentation Error                                                                                                    | Indentation Error                                                                                                    |               | 16                                                                                                    |        |
| Doints. 4                                                                                                    | Doints. 4                                                                                                    |               | Runtime Error                                                                                                    |        |
| □ 14. Multiple Choice: 14: Predict the out                                                                                                    | □ 14. Multiple Choice: 14: Predict the out                                                                                                    |               | Indentation Error                                                                                                    |        |
| □ 14. Multiple Choice: 14: Predict the out  Points: 1                                                                                                    | □ 14. Multiple Choice: 14: Predict the out                                                                                                    |               |                                                                                                    |        |
|                                                                                                    |                                                                                                    | □ 14. Multip! | e Choice: 14: Predict the out                                                                                                    | nts: 1 |
|                                                                                                    |                                                                                                    | ·             |                                                                                                    |        |
|                                                                                                    |                                                                                                    |               |                                                                                                    |        |
|                                                                                                    |                                                                                                    |               |                                                                                                    |        |

```
Question
                 Predict the output of following python programs:
                 r = lambda q: q * 2
                 s = lambda q: q * 3
                 x = 2
                 x = r(x)
                 x = s(x)
                 x = r(x)
                 print x
      Answer
                    12
                 3 24
                    36
                    54
                                                                                                   Points: 1
□ 15. Multiple Choice: 15: Predict the out...
      Question
                 Predict the output of following python programs:
                 count = 1
                 def doThis():
                     global count
                    for i in (1, 2, 3):
                        count += 1
                 doThis()
                 print count
      Answer
                    3
                 o 4
                    2
                    1
                                                                                                   Points: 1
☐ 16. Multiple Choice: 16: Predict the out...
```

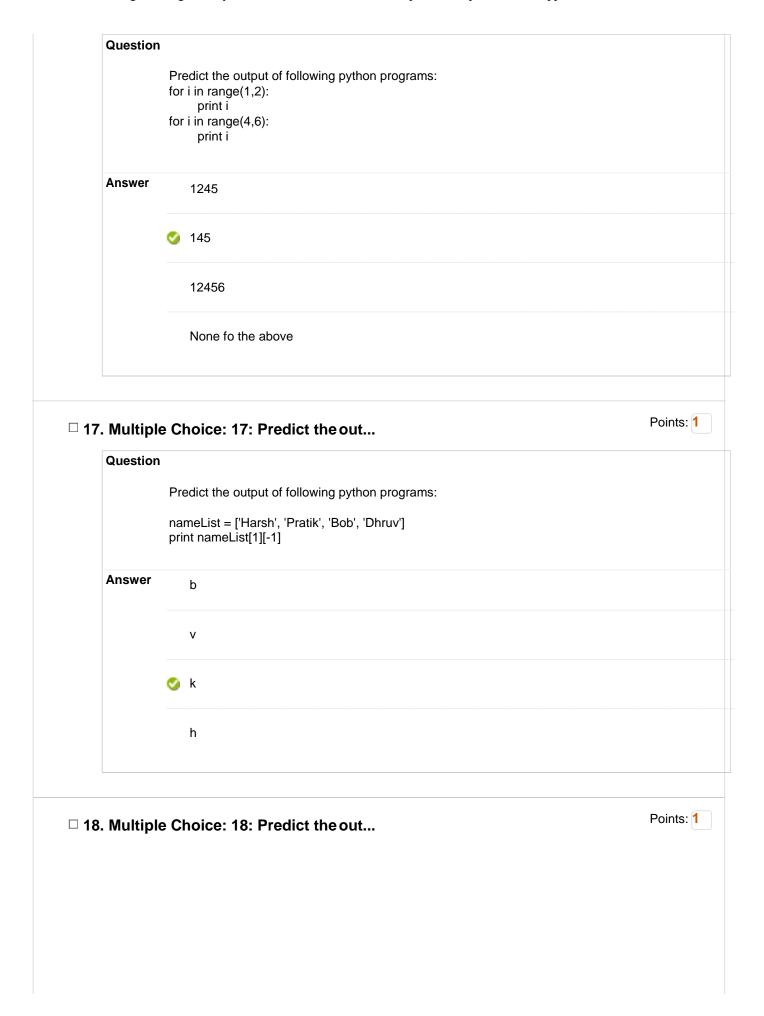

```
Question
          Predict the output of following python programs:
          class A(object):
             val = 1
           class B(A):
             pass
           class C(A):
              pass
           print A.val, B.val, C.val
           B.val = 2
          print A.val, B.val, C.val
          A.val = 3
          print A.val, B.val, C.val
Answer 👩
               111
               121
              323
               111
               131
              3 4 3
```

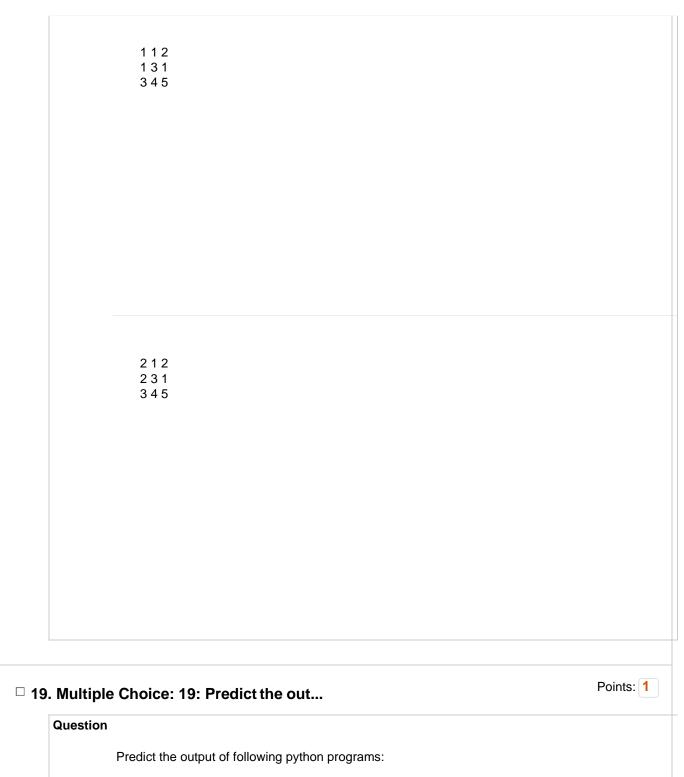

list1 = [1, 2, 3, 4, 5] list2 = list1 list2[0] = 0;

print "list1=: ", list1 #statement 2

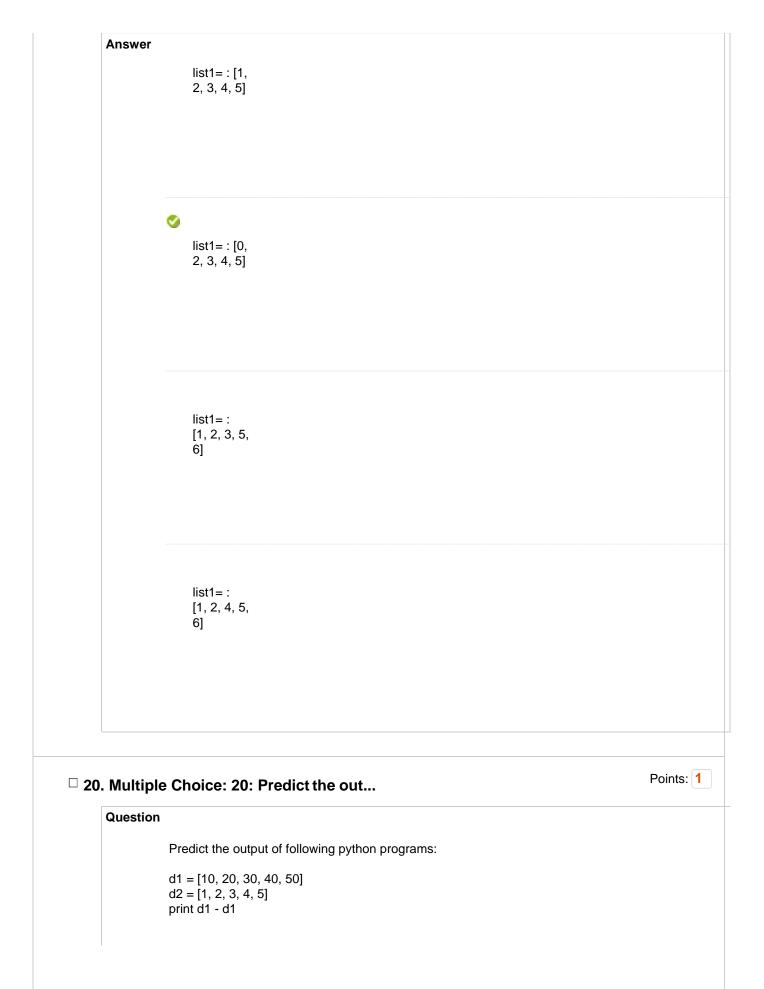

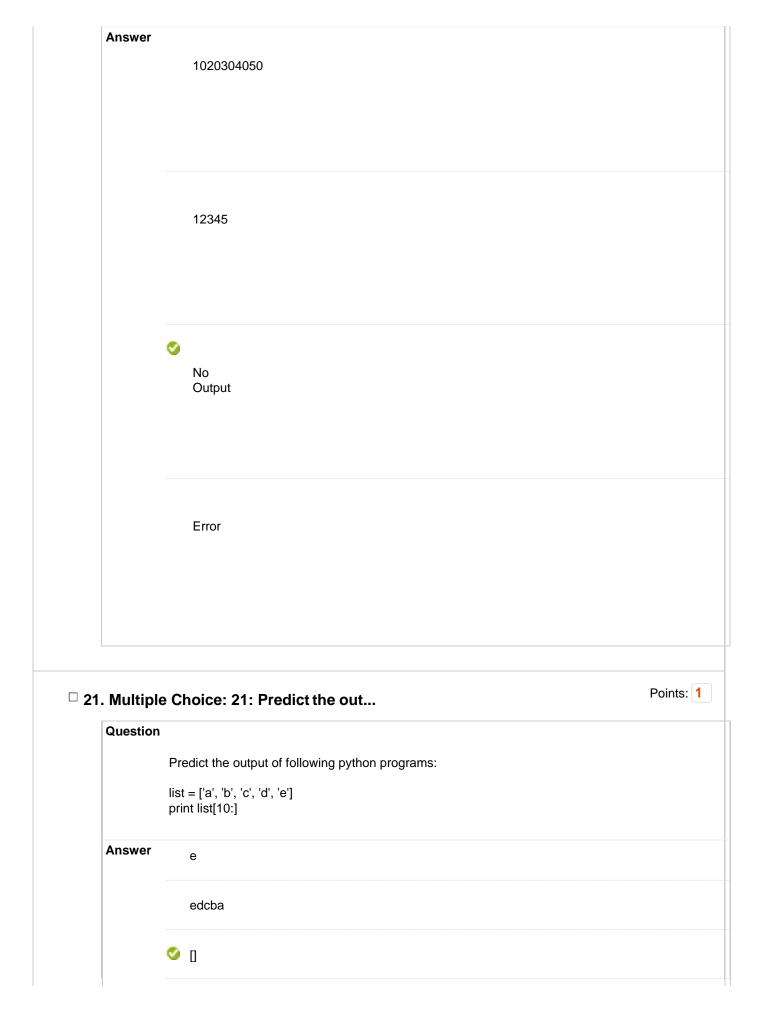

None of the above Points: 1 ☐ 22. Multiple Choice: 22: Predict the out... Question Predict the output of following python programs: dictionary1 = {'GFG': 1, 'Google': 2, 'GFG' : 3 } print(dictionary1['GFG']); **Answer** Compilation error due to duplicate keys Runtime time error due to duplicate keys **3** 1 Points: 1 □ 23. Multiple Choice: 23: Predict the out...

```
Question
           Predict the output of following python programs:
           temp = dict()
           temp['key1'] = {'key1' : 44, 'key2' : 566}
           temp['key2'] = [1, 2, 3, 4]
           for (key, values) in temp.items():
              print(values, end = "")
Answer
               Compilation Error
               Runtime Error
               {'key1':
               44,
               'key2':
               566}[1, 2,
               3, 4]
               None of
               the above
```

## ☐ 24. Multiple Choice: 24: Predict the out...

Points: 1

#### Question

Predict the output of following python programs:

```
i = 1
while True:
if i%3 == 0:
break
print(i)
i + = 1
```

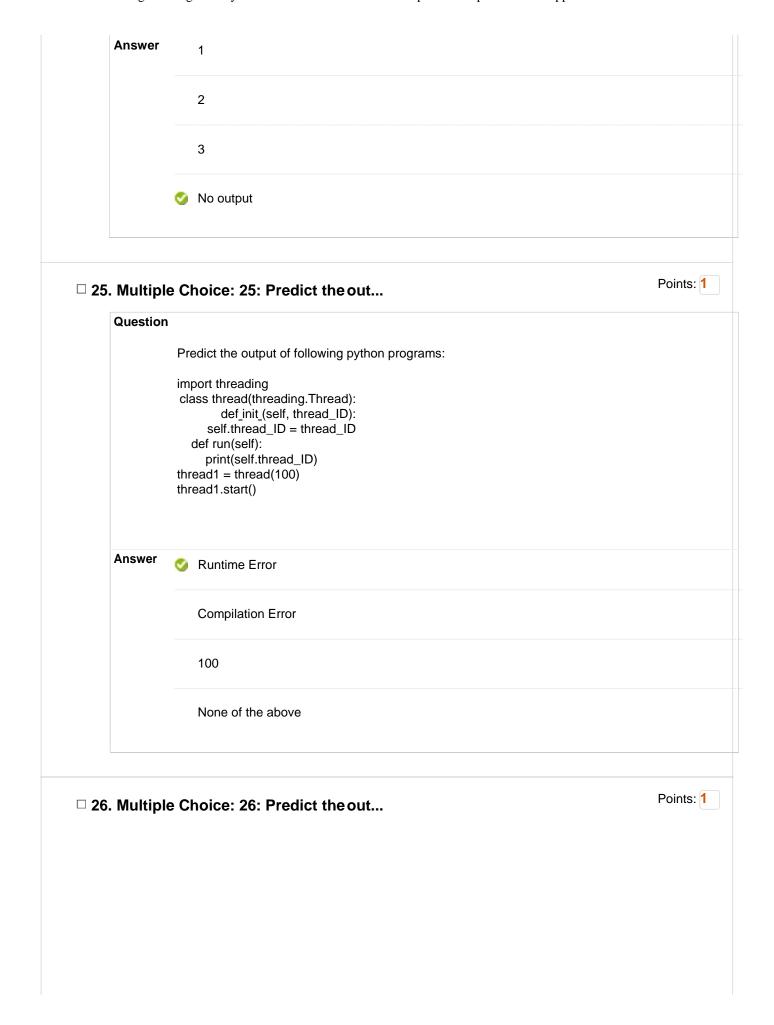

| Question |                                                                                                    |
|----------|----------------------------------------------------------------------------------------------------|
|          | Predict the output of following python programs:                                                                                                    |
|          | import string Line1 = "And Then There Were None" Line2 = "Famous In Love" Line3 = "Famous Were The Kol And Klaus" Line4 = Line1 + Line2 + Line3 print(string.find(Line1, 'Were'), string.count((Line4), 'And')) |
| Answer   | True 1                                                                                                    |
|          | <b>⊘</b> (15,2)                                                                                                    |
|          | True 2                                                                                                    |
|          | (15, 4)                                                                                                    |
|          |                                                                                                    |

# $\hfill\Box$ 27. Multiple Choice: 27: Which of the fo...

Points: 1

#### Question

Which of the following statements is true?

#### Answer

If any exception is thrown in try block, else block is executed

When there is a deviation from the rules of a programming language, a semantic error is thrown

|                | All raised standard exceptions must be handled in Python |                                                                         |                   |  |
|----------------|----------------------------------------------------------|-------------------------------------------------------------------------|-------------------|--|
|                | •                                                        | The standard exceptions are automatically imported into Python programs |                   |  |
| □ 28. N        | Multiple (                                               | Choice: 28:                                                             | Points: 1         |  |
|                | Question                                                 |                                                                         |                   |  |
|                | <del>.</del>                                             | exceptions are raised as a result of an error in op                     | pening a particul |  |
| A              | nswer e                                                  | IOError                                                                 |                   |  |
|                |                                                          | IOEIIOI                                                                 |                   |  |
|                |                                                          | ImportError                                                             |                   |  |
|                |                                                          | TypeError                                                               |                   |  |
|                |                                                          | ValueError                                                              |                   |  |
| □ <b>29.</b> N | Multiple (                                               | Choice: 29: Which of the fo                                             | Points: 1         |  |
| Q              | Question                                                 |                                                                         |                   |  |
|                | V                                                        | Vhich of the following is false about protected class members?          |                   |  |
| A              | nswer                                                    | They begin with one underscore                                          |                   |  |
|                |                                                          |                                                                         |                   |  |
|                |                                                          |                                                                         |                   |  |

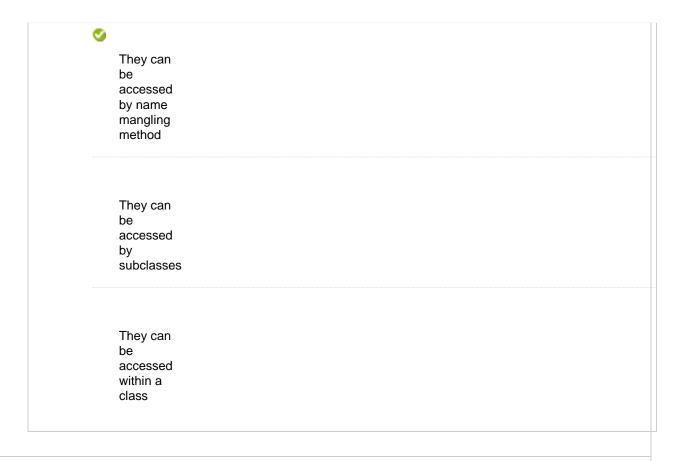

### ☐ 30. Multiple Choice: 30: Predict the out...

print(obj1, obj2,obj3)

main()

Predict the output of following python programs:

Question

```
Points: 1
```

```
class A:
    def_str_(self):
        return '1'

class B(A):
    def_init_(self):
        super()._init___()

class C(B):
    def_init_(self):
        super()._init___()

def main():
    obj1 = B()
    obj2 = A()
    obj3 = C()
```

| Test | Canvas: | CSAI1001 | - Program | ıming ı | with P | vthon-I | OT – |
|------|---------|----------|-----------|---------|--------|---------|------|
|      |         |          |           |         |        |         |      |

| Answer |        |  |
|--------|--------|--|
|        | 1"1"1' |  |
|        |        |  |
|        |        |  |
|        |        |  |
|        |        |  |
|        |        |  |
|        |        |  |
|        |        |  |
|        |        |  |
|        |        |  |
|        |        |  |
|        |        |  |
|        |        |  |
|        |        |  |
|        |        |  |
|        | 123    |  |
|        |        |  |
|        |        |  |
|        |        |  |
|        |        |  |
|        |        |  |
|        |        |  |
|        |        |  |
|        |        |  |
|        |        |  |
|        |        |  |
|        |        |  |
|        |        |  |
|        |        |  |
|        |        |  |
|        |        |  |
|        |        |  |
|        |        |  |
|        |        |  |
|        |        |  |

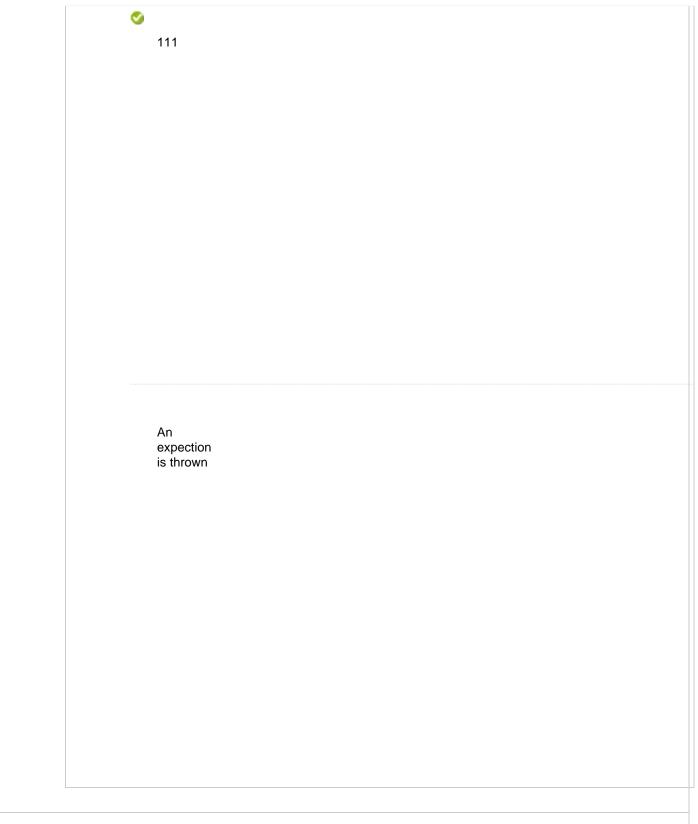

 $\hfill\Box$  31. Multiple Choice: 31: Predict the out...

Points: 1

```
Question
                  Predict the output of following python programs:
                  class A:
                     def_init_(self):
                       self.multiply(15)
                       print(self.i)
                     def multiply(self, i):
                       self.i = 4 * i;
                  class B(A):
                     def_init_(self):
                       super()._init___()
                     def multiply(self, i):
                       self.i = 2 * i;
                  obj = B()
       Answer
                      15
                  30
                      60
                      An expection is thrown
                                                                                                         Points: 1
☐ 32. Multiple Choice: 32: Which of the fo...
       Question
                  Which of the following statements is true?
       Answer
                      Overriding
                      isn't
                      possible in
                      Python
                      A private
                      method in a
                      superclass
                      can be
                      overridden
```

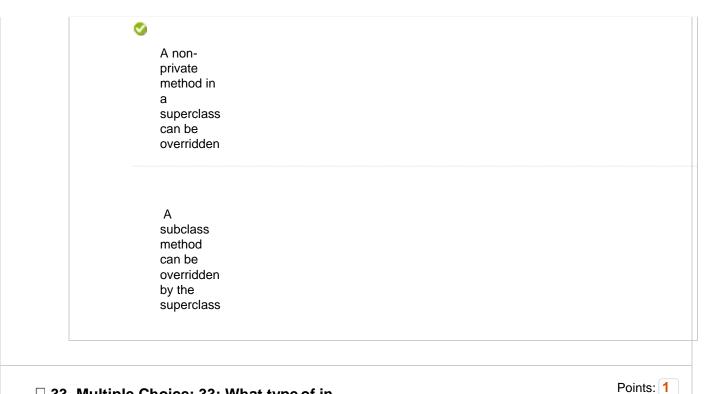

# ☐ 33. Multiple Choice: 33: What type of in...

# Question

What type of inheritance is illustrated in the following Python code?

class A(): pass class B(A): pass class C(B): pass

#### Answer

Single-level inheritance

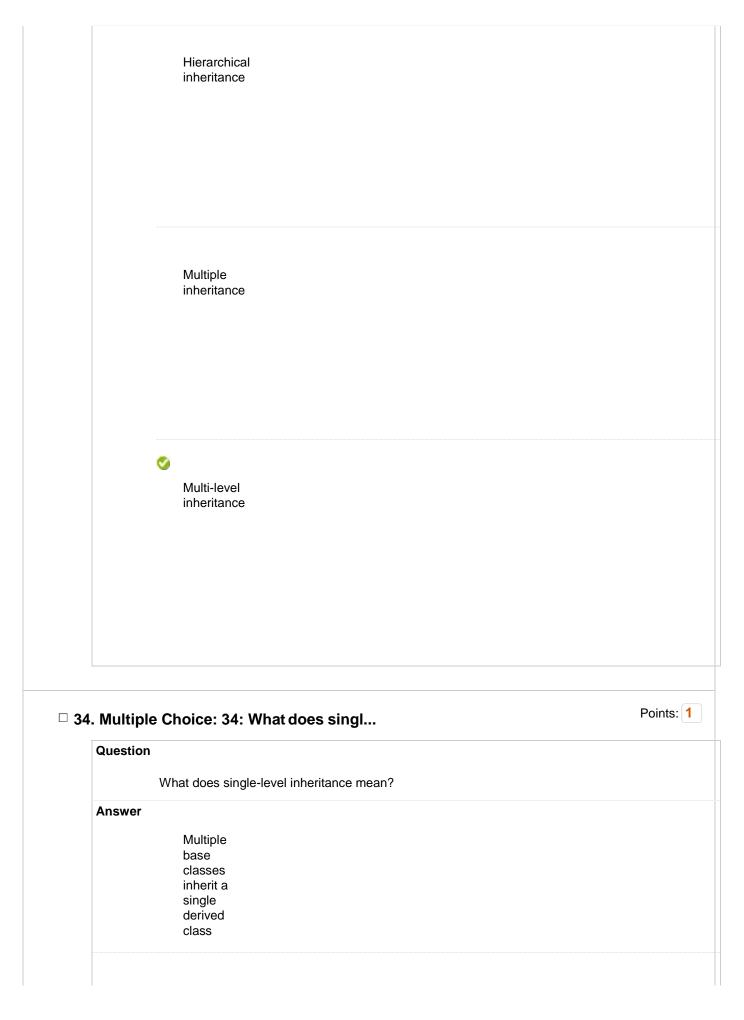

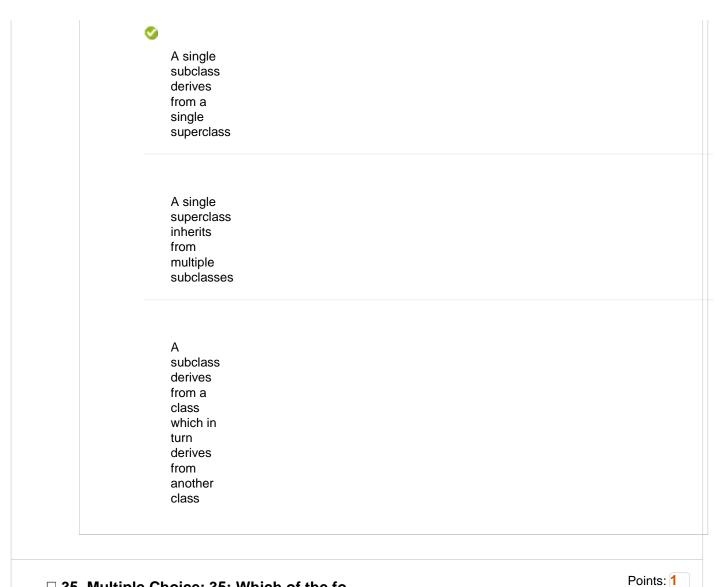

#### □ 35. Multiple Choice: 35: Which of the fo...

Question

Which of the following statements isn't true?

Answer

The value of a private variable in the superclass can be changed in the subclass

```
A non-
private
method in a
superclass
can be
overridden
A derived
class is a
subset of
superclass
When
invoking the
constructor
from a
subclass,
the
constructor
superclass is
automatically
invoked
```

# $\hfill\Box$ 36. Multiple Choice: 36: Predict the out...

```
Points: 1
```

```
Question
```

Predict the output of following python programs:

```
class A:
  def_init_(self,x):
     self.x = x
  def count(self,x):
     self.x = self.x+1
class B(A):
  def_init_(self, y=0):
     A._init__(self, 3)
     self.y = y
  def count(self):
     self.y += 1
def main():
  obj = B()
  obj.count()
  print(obj.x, obj.y)
main()
```

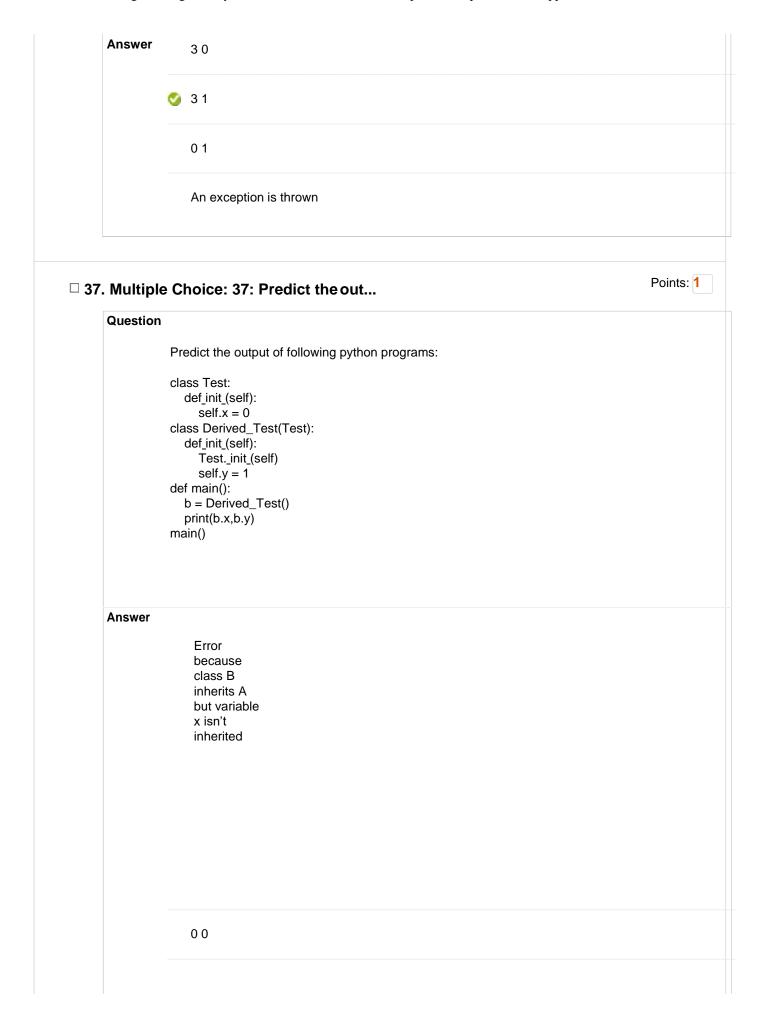

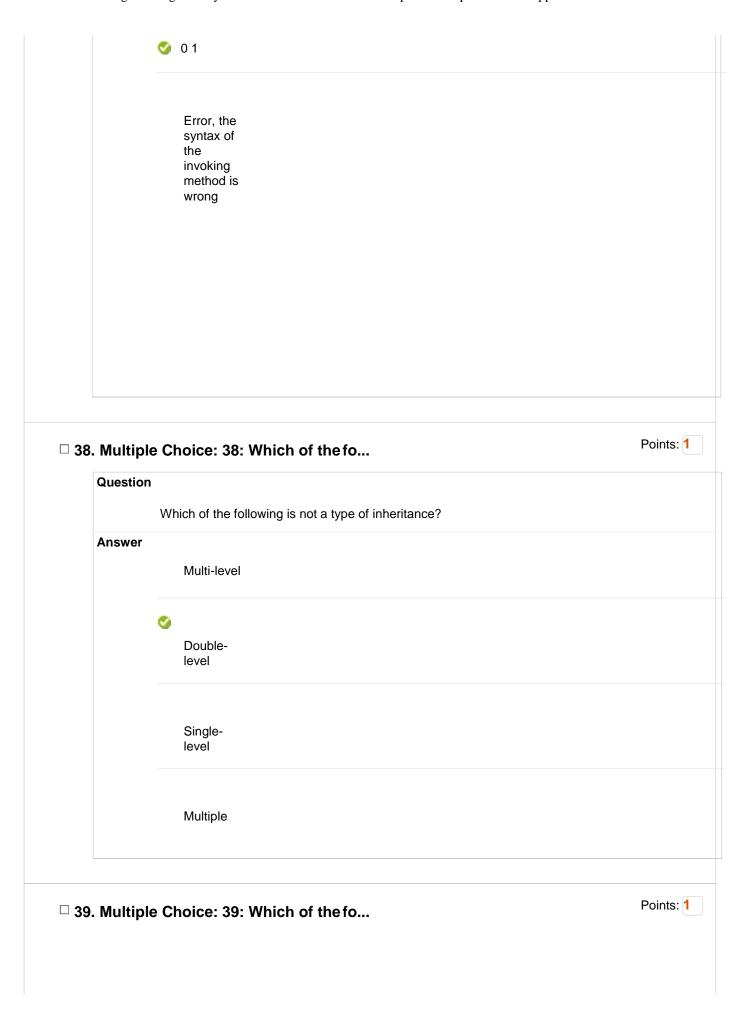

| Question  | ı                                                                                                    |        |
|-----------|----------------------------------------------------------------------------------------------------|--------|
|           | Which of the following Python code creates an empty class?                                                                                                    |        |
| Answer    |                                                                                                    |        |
|           | class A:                                                                                                    |        |
|           | return                                                                                                    |        |
|           |                                                                                                    |        |
|           | class A:                                                                                                    |        |
|           |                                                                                                    |        |
|           | <b>⊘</b>                                                                                                    |        |
|           | class A:                                                                                                    |        |
|           | pass                                                                                                    |        |
|           |                                                                                                    |        |
|           | It is not                                                                                                    |        |
|           | possible<br>to create                                                                                                    |        |
|           | an empty                                                                                                    |        |
|           |                                                                                                    |        |
|           | class                                                                                                    |        |
|           |                                                                                                    |        |
|           |                                                                                                    |        |
| . Multipl |                                                                                                    | Points |
| . Multipl | le Choice: 40: Which of the fo                                                                                                    | Points |
|           | le Choice: 40: Which of the fo                                                                                                    | Points |
|           | le Choice: 40: Which of the fo                                                                                                    | Points |
| Question  | le Choice: 40: Which of the fo  Which of the following statements are true?                                                                                                    | Points |
| Question  | le Choice: 40: Which of the fo  Which of the following statements are true?  When you open a file                                                                                                    | Points |
| Question  | class  le Choice: 40: Which of the fo  Which of the following statements are true?  When you open a file for reading,                                                                                                 | Points |
| Question  | class  le Choice: 40: Which of the fo  Which of the following statements are true?  When you open a file for reading, if the file does not                                                                            | Points |
| Question  | class  le Choice: 40: Which of the fo  Which of the following statements are true?  When you open a file for reading, if the file does not exist, an                                                                  | Points |
| Question  | class  le Choice: 40: Which of the fo  Which of the following statements are true?  When you open a file for reading, if the file does not                                                                            | Points |
| Question  | le Choice: 40: Which of the fo  Which of the following statements are true?  When you open a file for reading, if the file does not exist, an error occurs                                                            | Points |
| Question  | class  le Choice: 40: Which of the fo  Which of the following statements are true?  When you open a file for reading, if the file does not exist, an error occurs  When you                                           | Points |
| Question  | class  le Choice: 40: Which of the fo  Which of the following statements are true?  When you open a file for reading, if the file does not exist, an error occurs  When you open a file for writing, if               | Points |
| Question  | class  le Choice: 40: Which of the fo  Which of the following statements are true?  When you open a file for reading, if the file does not exist, an error occurs  When you open a file for writing, if the file does | Points |
| Question  | class  le Choice: 40: Which of the fo  Which of the following statements are true?  When you open a file for reading, if the file does not exist, an error occurs  When you open a file for writing, if               | Points |

```
When you
                     open a file
                     for writing,
                     if the file
                     exists, the
                     existing
                     file is
                     overwritten
                     with the
                     new file
                     All of the
                     above
                     mentioned
                                                                                                     Points: 1
☐ 41. Multiple Choice: 41: Predict the out...
      Question
                 Predict the output of following python programs:
                 f = None
                 for i in range (5):
                    with open("data.txt", "w") as f:
                      if i > 2:
                         break
                 print(f.closed)
      Answer
                    True
                     False
                     None
                     Error
                                                                                                     Points: 1
☐ 42. Multiple Choice: 42: What will beth...
```

| Question |                                                             |           |
|----------|-------------------------------------------------------------|-----------|
|          | What will be the output of the following Python code?       |           |
|          | import re re.ASCII                                          |           |
| Answer   |                                                             |           |
| Allswei  | 8                                                           |           |
|          | 64                                                          |           |
|          | <b>⊘</b> 256                                                |           |
|          | 32                                                          |           |
|          |                                                             |           |
|          |                                                             | Points: 1 |
|          | e Choice: 43: Which of the fo                               |           |
| Question |                                                             |           |
| <b>A</b> | Which of the following statements is false about recursion? |           |
| Answer   | F                                                           |           |
|          | Every recursive                                             |           |
|          | function<br>must have a                                     |           |
|          | base case                                                   |           |
|          |                                                             |           |
|          | Infinite recursion                                          |           |
|          | can occur if<br>the base                                    |           |
|          | case isn't                                                  |           |
|          | properly<br>mentioned                                       |           |
|          |                                                             |           |
|          | A recursive                                                 |           |
|          | function<br>makes the                                       |           |
|          | code<br>easier to                                           |           |
|          | understand                                                  |           |
|          |                                                             |           |
|          |                                                             |           |
|          |                                                             |           |

```
Every
                     recursive
                    function
                     must
                     have a
                    return
                     value
                                                                                                 Points: 1
☐ 44. Multiple Choice: 44: Predict the out...
      Question
                 Predict the output of following python programs:
                 def a(n):
                   if n == 0:
                     return 0
                   elif n == 1:
                     return 1
                   else:
                     return a(n-1)+a(n-2)
                 for i in range(0,4):
                   print(a(i),end=" ")
      Answer
                    11237
                 🔇 0112
                    123
                    AN exception is thrown
                                                                                                 Points: 1
☐ 45. Multiple Choice: 45: Which function...
      Question
                 Which function overloads the == operator?
      Answer
                     __equ__()
```

```
__eq_()
                     __isequal__()
                     None of
                     the above
                                                                                                    Points: 1
☐ 46. Multiple Choice: 46: What will be th...
      Question
                 What will be the output of the following Python code?
                 class test:
                    def_init_(self,a="Hello World"):
                       self.a=a
                    def display(self):
                       print(self.a)
                 obj=test()
                 obj.display()
      Answer
                     The
                     program
                     has an error
                     because
                     constructor
                     can't have
                     default
                     arguments
```

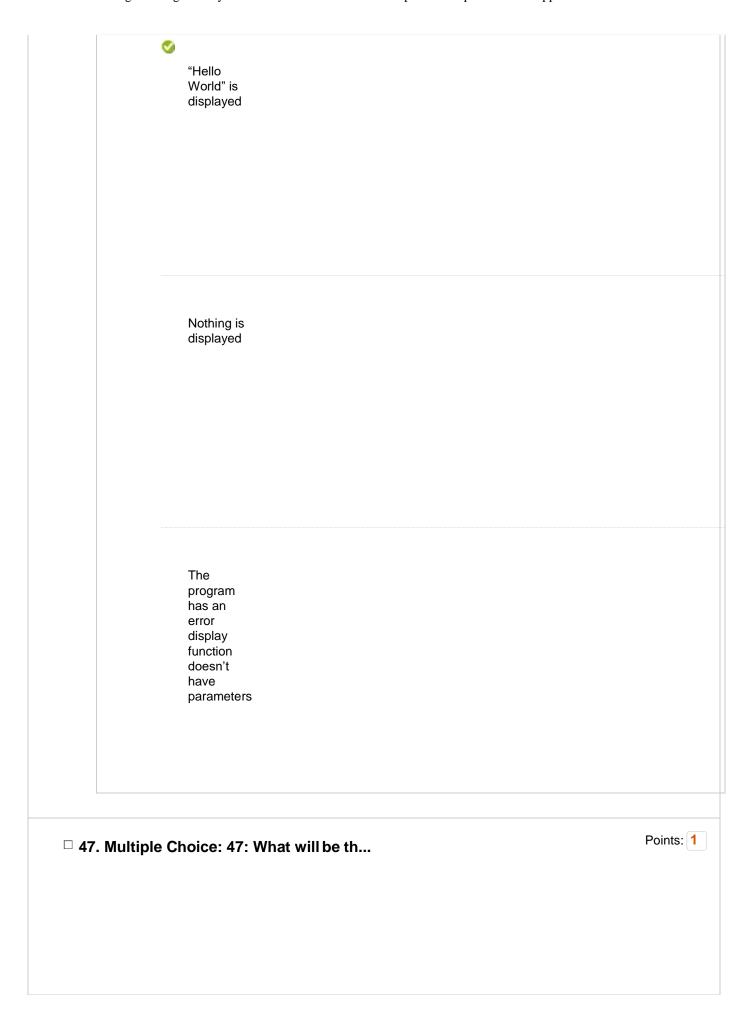

```
Question
           What will be the output of the following Python code?
           class test:
              def_init__(self):
                 self.variable = 'Old'
                 self.Change(self.variable)
              def Change(self, var):
                 var = 'New'
            obj=test()
           print(obj.variable)
Answer
                Error
                because
                function
                change
                can't be
                called in the
                __init__
function
                'New' is
                printed
```

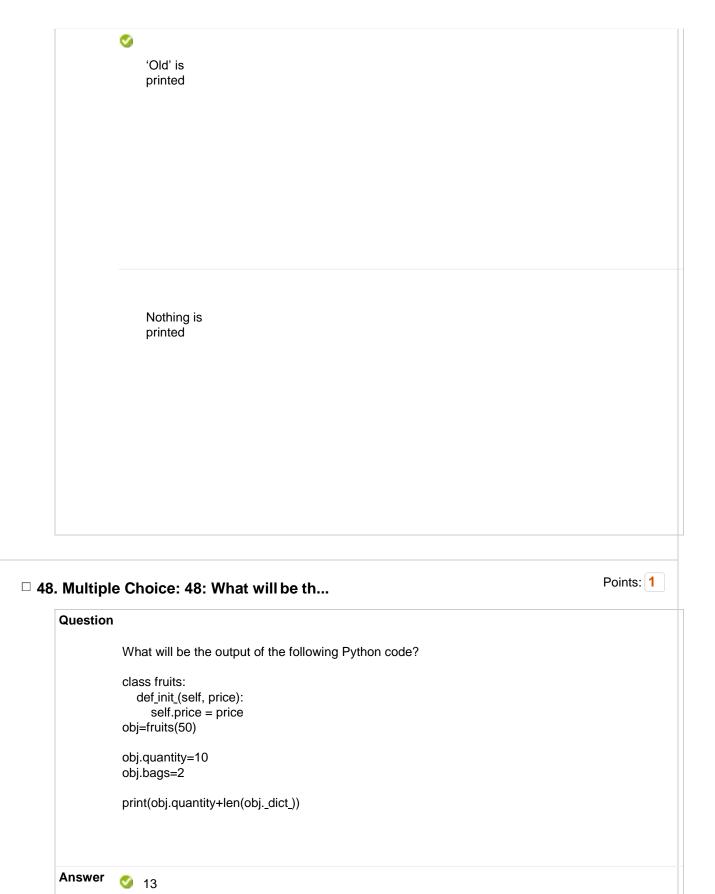

52

| Question  |                                                                                                    |         |
|-----------|----------------------------------------------------------------------------------------------------|---------|
|           | What will be the output of the following Python code?  def foo():    total += 1    return total total = 0 print(foo()) |         |
| Answer    | 1                                                                                                    |         |
|           | o error                                                                                                    |         |
|           | 0                                                                                                    |         |
|           | None of the above                                                                                                    |         |
|           |                                                                                                    |         |
|           |                                                                                                    |         |
| 50 Multis | le Choice: 50: In nython, which                                                                                        | Points: |
| Question  | le Choice: 50: In python, whic                                                                                         |         |

|           | capitalize()                                    |         |
|-----------|-------------------------------------------------|---------|
|           | isdigit()                                       |         |
|           | shuffle(lst)                                    |         |
|           | tiple Choice: 51: Which of the fo               | Points: |
| Ques      |                                                 |         |
| Ansv      | Which of the following is an invalid statement? |         |
| 7         | a,b,c =<br>1000, 2000,<br>3000                  |         |
|           | a_b_c = 1,000,000                               |         |
|           | a b c = 1000 2000 3000                          |         |
|           | abc =<br>1,000,000                              |         |
| □ 52. Mul | tiple Choice: 52: What is the val               | Points: |
| Que       |                                                 |         |
|           | What is the value stored in sys.argv[0]?        |         |
| Ansv      | ver                                             |         |
|           | null                                            |         |

Points: 1

```
the first argument

the program's name

you cannot access it
```

## □ 53. Multiple Choice: 53: Fill in the lin...

| Question |                                                                           |
|----------|---------------------------------------------------------------------------|
|          | Fill in the line of code for calculating the factorial of a number.       |
|          | def fact(num):     if num == 0:         return 1     else:         return |
| Answer   |                                                                           |
|          | (num-1)*<br>(num-2)                                                       |
|          |                                                                           |
|          |                                                                           |
|          | num*(num-1)                                                               |
|          |                                                                           |
|          |                                                                           |
|          |                                                                           |

```
num*fact(num-1)
                     fact(num)*fact(num-1)
                                                                                                   Points: 1
□ 54. Multiple Choice: 54: What will be th...
      Question
                 What will be the output of the following Python code?
                 class change:
                   def_init_(self, x, y, z):
                      self.a = x + y + z
                 x = change(1,2,3)
                 y = getattr(x, 'a')
                 setattr(x, 'a', y+1)
                 print(x.a)
      Answer
                     4
                     5
                     6
                 ③ 7
                                                                                                   Points: 1
□ 55. Multiple Choice: 55: What is the out...
```

```
Question
           What is the output of the following program?
           import threading
           i = 5
           class thread(threading.Thread):
              def_init_(self, thread_ID, thread_name):
                 threading. Thread. \underline{\ init\_(self)}
                 self.thread_ID = thread_ID
                 self.thread_name = thread_name
              def run(self):
                 i = i + 1
                 print(i)
           thread1 = thread(100, "GFG")
           thread2 = thread(101, "Geeks")
           thread1.start()
           thread2.start()
Answer
               66
               67
                Compilation
                error
```

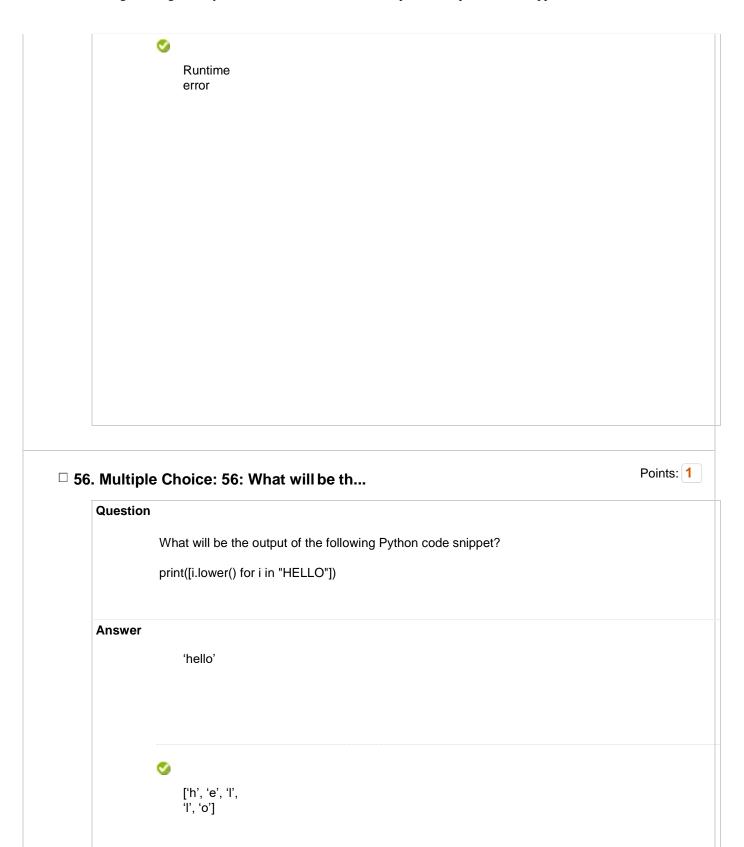

|             | hello                                                 |         |
|-------------|-------------------------------------------------------|---------|
|             |                                                       |         |
|             |                                                       |         |
| □ 57. Multi | ple Choice: 57: What will be th                       | Points: |
| Quest       | ion                                                   |         |
|             | What will be the output of the following Python code? |         |
|             | d = {"john":40, "peter":45}<br>d["john"]              |         |
| Answe       | er                                                    |         |
|             | "john"                                                |         |
|             |                                                       |         |
|             |                                                       |         |
|             | "peter"                                               |         |
|             |                                                       |         |
|             |                                                       |         |
|             | 45                                                    |         |
|             | <b>⊘</b> 40                                           |         |
|             |                                                       |         |

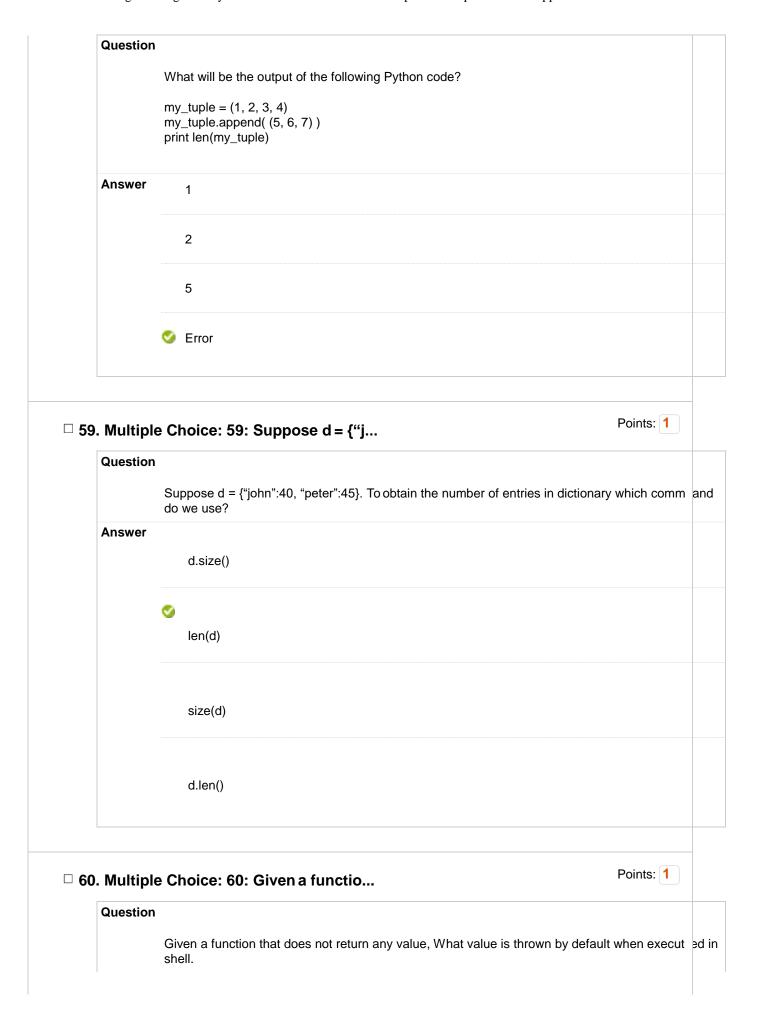

| Test Canvas: | CSAI1001 | - Programming | with P | vthon-IOT |
|--------------|----------|---------------|--------|-----------|
|              |          |               |        |           |

| void  bool  None  None  Select: All None Select by Type: - Question Type -  Delete and Regrade Points Update and Regrade Hide Question Details | Answer | int    |
|----------------------------------------------------------------------------------------------------|--------|--------|
| None Select: All None Select by Type:  - Question Type -                                                                                       |        | void   |
| Select: All None Select by Type: - Question Type -                                                                                             |        | bool   |
|                                                                                                    |        | ✓ None |
|                                                                                                    |        |        |
|                                                                                                    |        |        |